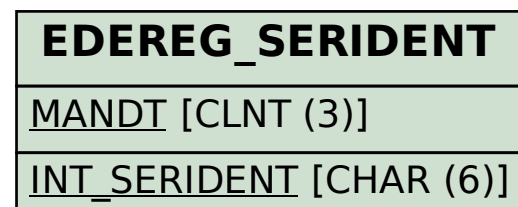

SAP ABAP table V\_TINV\_C\_INCHSID {Generated Table for View V\_TINV\_C\_INCHSID}

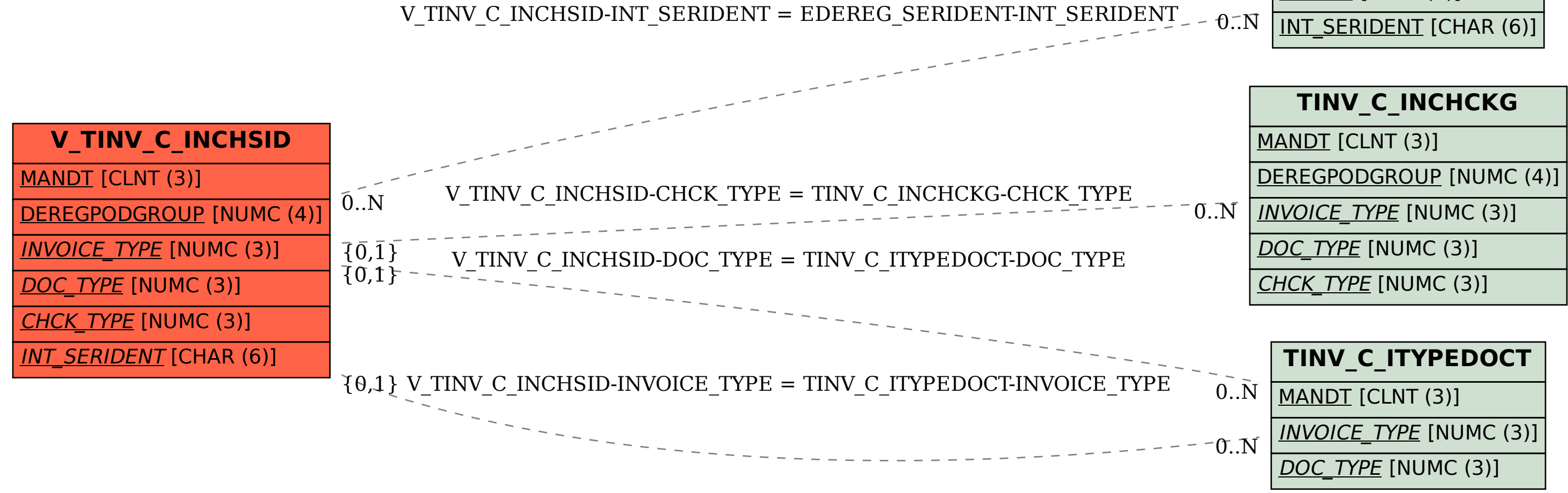